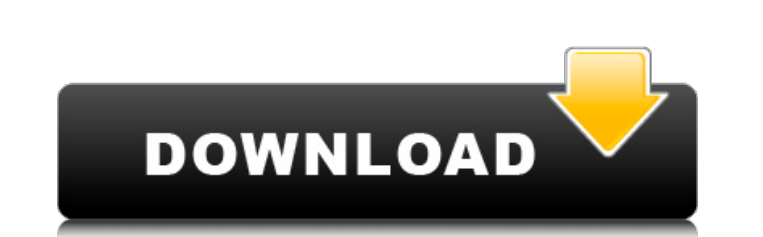

AutoCAD Crack Codigo de registro gratuito Descarga gratis [Mas reciente] 2022

### **AutoCAD con clave de producto Descarga gratis [Actualizado-2022]**

AutoCAD se utiliza para dibujar y diseñar objetos 2D y 3D, para visualizar datos GIS y en muchas otras aplicaciones que no están relacionadas con el diseño de objetos físicos. Los comandos básicos de AutoCAD se ejecutan a Las pestañas estándar incluyen: Pestaña Inicio Ver pestaña Inicio Ver pestaña de dibujo Pestaña de dibujo Pestaña Transformar Pestaña Alinear Pestaña de texto Pestaña Zoom Seleccionar pestaña Etiquetas Panel de información desplegables también se utilizan en AutoCAD. historia de autocad AutoCAD fue desarrollado por la empresa HfG y comenzó en 1982 con un enfoque en ayudar y apoyar la ingeniería civil. Su primera base de usuarios trabajaba ca amplia gama de aplicaciones. En 1982, el símbolo del sistema contenía información sobre un dominio de la industria, como el ángulo del sol, una regla de dibujo y una placa base. A principios de la década de 2000, algunas d es una parte integral de la interfaz de usuario de AutoCAD. De forma predeterminada, se carga el primer comando que se muestra en el símbolo del sistema. El símbolo del aistema se utiliza cuando un usuario inicia una nuevo sistema tiene tres secciones, que se denominan secciones porque el cursor del usuario no se puede mover a los comandos en la segunda o tercera sección. La primera sección contiene comandos que son generales para todas las una pestaña de dibujo (por ejemplo, Inicio, Ver, Seleccionar, etc.). Comandos de AutoCAD Los comandos de AutoCAD en el símbolo del sistema son similares a los comandos de la barra de herramientas. Los comandos se pueden se

#### **AutoCAD**

vray (mayo de 2013), el componente de trazado de rayos de Autodesk 3ds Max (2013) admite VRML de AutoCAD y Open Asset Import Format (OAI) para archivos .VRD y .OBJ. AutoCAD en la industria de la defensa. AutoCAD se ha conv diferentes están disponibles para las agencias de defensa y aplicación de la ley. Aunque inicialmente se desarrollaron productos de la competencia para la industria de la defensa, con el tiempo ha surgido un gran número de Proyectos de Investigación Avanzada de Defensa (DARPA) también admite el uso de AutoCAD dentro del DOD. Referencias Otras lecturas enlaces externos Sitio oficial de Autodesk Consejos de AutoCAD (por ejemplo, cómo proteger computadora Categoría:Editores de gráficos vectoriales Categoría:Software relacionado con gráficos de Windows Categoría:AutoCADNumerosos processos industriales, tales como processos químicos, processos químicos, processos donde se realizan operaciones de blanqueo y fabricación de papel, como el proceso Kraft para la producción de papel, el peróxido de hidrógeno se utiliza para blanquear y eliminar la suciedad y otras impurezas de la pulpa d aproximadamente 1 a aproximadamente 5% de un tensioactivo.En la fabricación de soluciones de peróxido de hidrógeno, como en los procesos Kraft, la formación de soluciones de peróxido de hidrógeno se lleva a cabo preferente aproximadamente -10°C, donde el agua se vaporiza y el dióxido de carbono se condensa. El dióxido de carbono se condensa. El dióxido de carbono se puede utilizar para obtener ácido carbónico y el ácido carbónico se recicla reciclado normalmente se proporciona a un absorbedor de peróxido de hidrógeno, donde el peróxido de hidrógeno adicional 27c346ba05

## **AutoCAD Clave de licencia**

La vista con perfiles 3D, superficies, sólidos y secciones ## Apoyo La [Comunidad de Autocad]( es el mejor lugar para obtener respuestas a preguntas y encontrar soluciones a problemas comunes. Si usa AutoCAD 2019 o 2020, t

# **?Que hay de nuevo en?**

Dibujos inteligentes: La creación de dibujos específicos del proyecto a partir del formato de archivo CAD (DWG) estándar de una empresa ya no es un proceso manual que requiere mucho tiempo. Importe archivos DWG preconfigur AutoCAD recientemente hizo un gran cambio. Lo trasladaron del plan de suscripción profesional a la suscripción profesional a la suscripción empresarial. La licencia es muy asequible y fácil de instalado AutoCAD, este es el nuevo lanzamiento. ¿QUÉ HAY DE NUEVO EN AUTOCAD 2023? Algunas características más fáciles de usar en esta versión. Le diré cómo solucionar los problemas más nuevos que se han encontrado. También le mostraré la mejor manera este lanzamiento. Ha sido genial hacer bocetos y diseño para proyectos arquitectónicos. Ahora puede trabajar más rápido y con mayor precisión. Mejoras en el editor 2D En versiones anteriores, la forma de configurar un obje editor mucho más rápido para colocar objetos. La colocación es aún más rápida cuando tienes objetos en el lienzo. Pero también seleccionar objetos es mucho más rápido. En general, AutoCAD 2D Editor ahora es mucho más rápid en que formatea sus dibujos, ahorrando toneladas de tiempo. Ahora puede abrir rápidamente documentos en la vista Borrador, abrir archivos en formato de texto, agregar comentarios a dibujos y organizar dibujos en carpetas. puede abrir y cerrar objetos rápidamente para ver cómo se verá el dibujo. NOVEDADES EN EXPORTACIÓN E IMPORTACIÓN Esto es

# **Requisitos del sistema:**

Disco duro: 1 GB (se requiere 1 GB de espacio libre en el disco duro) Procesador: Intel Core 2 Duo o posterior 2GB RAM Gráficos: Tarjeta gráfica Intel HD compatible con WDDM 1.0 (se recomienda Intel HD Graphics 3000) Direc (actualizado noviembre

#### Enlaces relacionados:

<https://greenteam-rds.com/autocad-19-1-crack-activador/> [https://www.unitedartistsofdetroit.org/wp-content/uploads/2022/06/AutoCAD\\_\\_Crack\\_Parche\\_con\\_clave\\_de\\_serie\\_Actualizado2022.pdf](https://www.unitedartistsofdetroit.org/wp-content/uploads/2022/06/AutoCAD__Crack_Parche_con_clave_de_serie_Actualizado2022.pdf) <https://rollercoasterfriends.be/wp-content/uploads/2022/06/AutoCAD-72.pdf> <https://happyfeet-shoes.gr/autocad-crack-con-llave-win-mac/> <http://fairdalerealty.com/?p=5567> <http://radialamoladora.com/?p=1149> [https://mentorthis.s3.amazonaws.com/upload/files/2022/06/AV9fDYNh99lf5ADoeRst\\_29\\_19da29145f1a155bee2e378fb61cfd7b\\_file.pdf](https://mentorthis.s3.amazonaws.com/upload/files/2022/06/AV9fDYNh99lf5ADoeRst_29_19da29145f1a155bee2e378fb61cfd7b_file.pdf) [http://listoo.de/wp-content/uploads/AutoCAD\\_Crack\\_\\_\\_Activador\\_Descarga\\_gratis\\_3264bit\\_Actualizado\\_2022.pdf](http://listoo.de/wp-content/uploads/AutoCAD_Crack___Activador_Descarga_gratis_3264bit_Actualizado_2022.pdf) <https://mywoodenpondyachts.net/autodesk-autocad-2020-23-1-crack-gratis-ultimo-2022/> <https://ksycomputer.com/autocad-clave-de-licencia-llena/> [https://social.arpaclick.com/upload/files/2022/06/Ikvls8Iq5HGvOkR3WzNS\\_29\\_19da29145f1a155bee2e378fb61cfd7b\\_file.pdf](https://social.arpaclick.com/upload/files/2022/06/Ikvls8Iq5HGvOkR3WzNS_29_19da29145f1a155bee2e378fb61cfd7b_file.pdf) <http://www.oscarspub.ca/autocad-crack-gratis-win-mac-2022/> [https://metroflog.nyc3.digitaloceanspaces.com/upload/files/2022/06/oeiEaBwqfSo2ETT3SIv7\\_29\\_7f36f4fb963914192a8e527b52e4873b\\_file.pdf](https://metroflog.nyc3.digitaloceanspaces.com/upload/files/2022/06/oeiEaBwqfSo2ETT3SIv7_29_7f36f4fb963914192a8e527b52e4873b_file.pdf) [https://www.nutritionsociety.org/system/files/webform/autocad\\_10.pdf](https://www.nutritionsociety.org/system/files/webform/autocad_10.pdf) <https://oknit.ru/wp-content/uploads/2022/06/AutoCAD-31.pdf> <https://houstonhousepc.com/autocad-crack-clave-de-activacion-descargar-win-mac-ultimo-2022/> [https://emealjobs.nttdata.com/pt-pt/system/files/webform/autocad\\_202.pdf](https://emealjobs.nttdata.com/pt-pt/system/files/webform/autocad_202.pdf) <https://calminax.se/autocad-2022-24-1-crack-pc-windows-abril-2022/> <http://darmoweszkolenia.com/?p=24498> <http://jwmarine.org/autodesk-autocad-torrente-3264bit-2022-ultimo/>